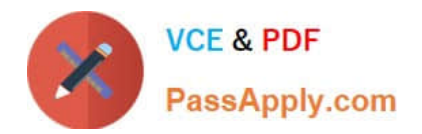

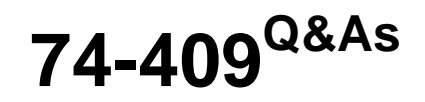

Server Virtualization with Windows Server Hyper-V and System Center

# **Pass Microsoft 74-409 Exam with 100% Guarantee**

Free Download Real Questions & Answers **PDF** and **VCE** file from:

**https://www.passapply.com/74-409.html**

100% Passing Guarantee 100% Money Back Assurance

Following Questions and Answers are all new published by Microsoft Official Exam Center

**C** Instant Download After Purchase

- **83 100% Money Back Guarantee**
- 365 Days Free Update
- 800,000+ Satisfied Customers

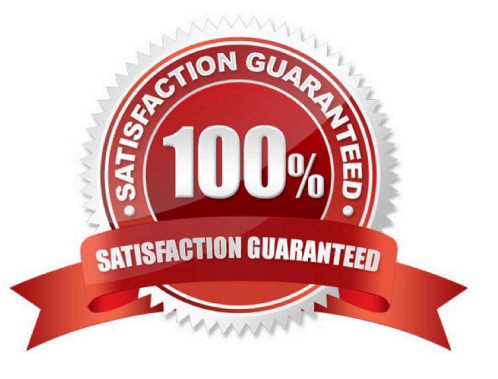

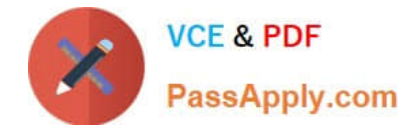

### **QUESTION 1**

A company has an environment that runs System Center 2012 R2 Operations Manager and System Center 2012 R2 Virtual Machine Manager (VMM). The company also has web applications that are used by employees.

You must plan a management strategy for the company.

You need to ensure that you can monitor the web applications from outside the company network.

Which tool should you use as part of the monitoring strategy?

- A. System Center Global Service Monitor
- B. Microsoft Monitoring Agent
- C. System Center Fabric Health Dashboard
- D. Windows Intune

Correct Answer: A

Ref: http://www.microsoft.com/en-us/server-cloud/system-center/global-service-monitor.aspx

#### **QUESTION 2**

You administer an environment that contains a Windows Server 2012 R2 server that has the Hyper-V role installed and a server that has System Center 2012 R2 Virtual Machine Manager (VMM). You plan to deploy two virtual machines

(VMs).

You have the following requirements:

You must minimize the likelihood that the VMs will be offline at the same time.

You must minimize the likelihood that the VMs will reside on the same Hyper-V host server in the Hyper-V cluster.

You need to configure the two VMs. What should you do?

A. Configure the two VMs to include a value for the preferred owners setting.

- B. Configure only one VM as highly available.
- C. Configure the VMs to reside on different storage area networks (SANs).

D. Configure the VMs to use a custom property that contains the same value. Then, configure the VMs as members of the same availability set.

Correct Answer: B

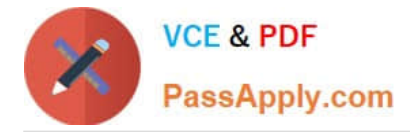

## **QUESTION 3**

A company has a Windows Server 2012 R2 Hyper-V environment that contains a single Active Directory Domain Services domain named Contoso.com. The environment also has three servers named Host1, Host2, and Host3 that have the

Hyper-V role installed. You configure all of the hosts as a single failover cluster.

You have two guest clusters named VM-Cluster1 and VM-Cluster2. The environment is configured as shown in the following diagram:

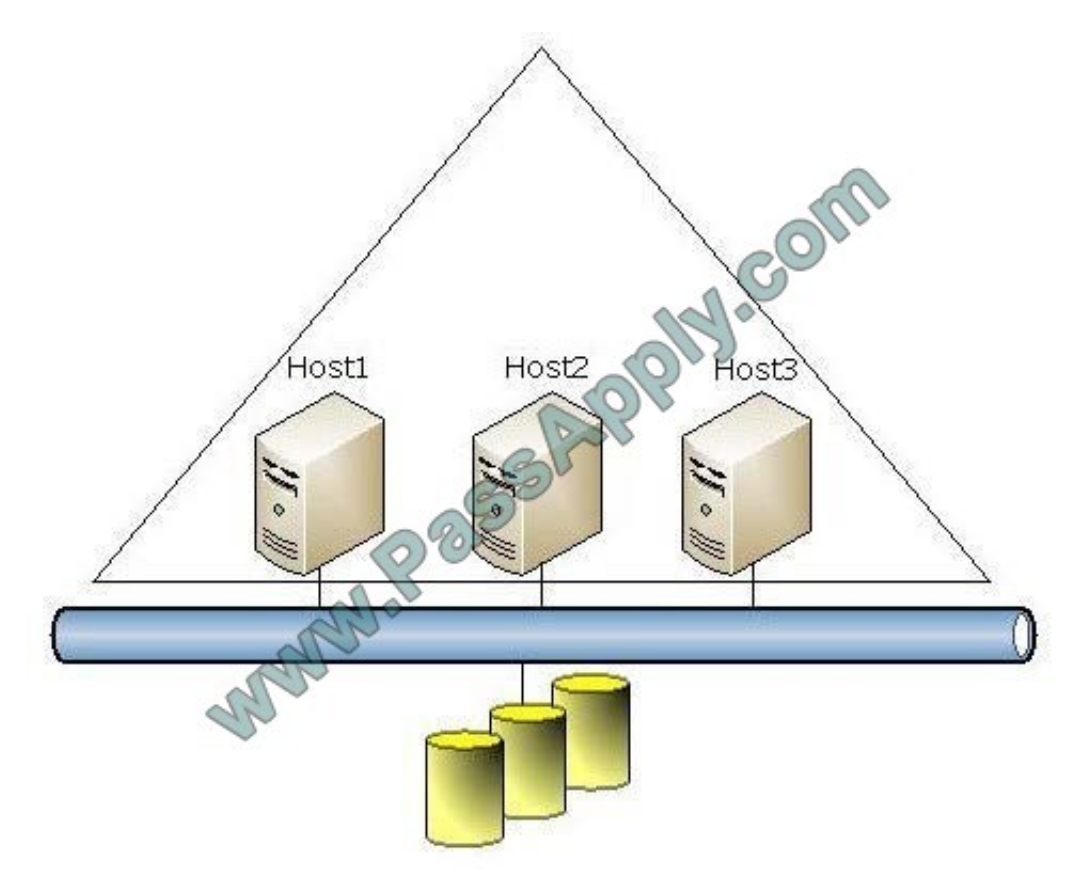

When a virtual machine guest cluster node is migrated to another host, the guest cluster fails over to the other node. You must provide high availability for all virtual machines. Guest clusters must NOT fail over if they are migrated to another

host.

You need to configure the guest clusters.

Use the drop-down menus to complete each statement based on the information presented in the screenshot. Each correct selection is worth one point.

Hot Area:

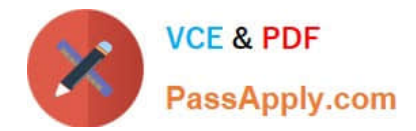

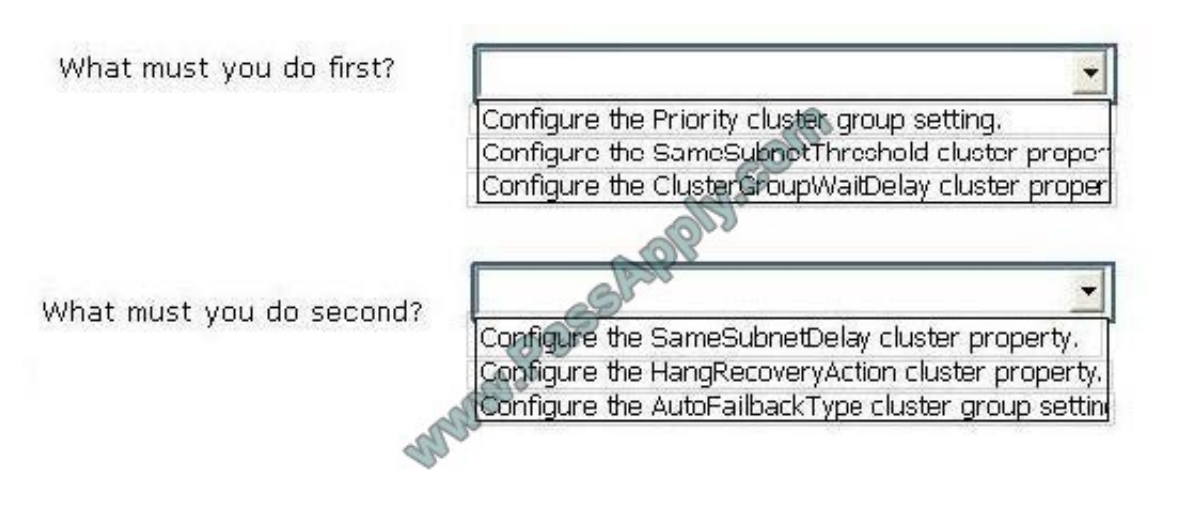

Correct Answer:

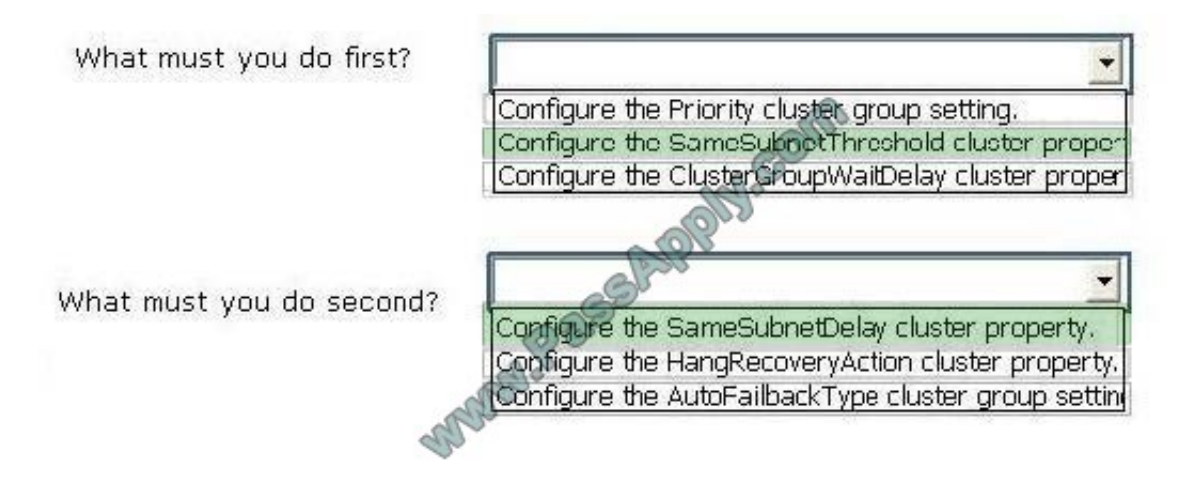

http://technet.microsoft.com/en-us/library/dn440540.aspx Protect against short-term network interruptions

Failover cluster nodes use the network to send heartbeat packets to other nodes of the cluster. If a node does not receive a response from another node for a specified period of time, the cluster removes the node from cluster membership.

By default, a guest cluster node is considered down if it does not respond within 5 seconds. Other nodes that are members of the cluster will take over any clustered roles that were running on the removed node.

Typically, during the live migration of a virtual machine there is a fast final transition when the virtual machine is stopped on the source node and is running on the destination node. However, if something causes the final transition to take

longer than the configured heartbeat threshold settings, the guest cluster considers the node to be down even though the live migration eventually succeeds.

If the live migration final transition is completed within the TCP time-out interval (typically around 20 seconds), clients that are connected through the network to the virtual machine seamlessly reconnect.

To make the cluster heartbeat time-out more consistent with the TCP time-out interval, you can change the SameSubnetThreshold and CrossSubnetThreshold cluster properties from the default of 5 seconds to 20 seconds.

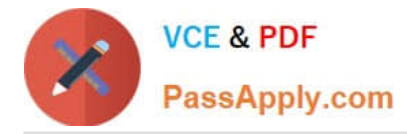

By default, the cluster sends a heartbeat every 1 second. The threshold specifies how many heartbeats to miss in succession before the cluster considers the cluster node to be down.

# **QUESTION 4**

You have a Windows Server 2012 R2 Hyper-V environment that includes System Center 2012 R2 Virtual Machine Manager (VMM). The environment includes five physical servers. The servers are configured as follows:

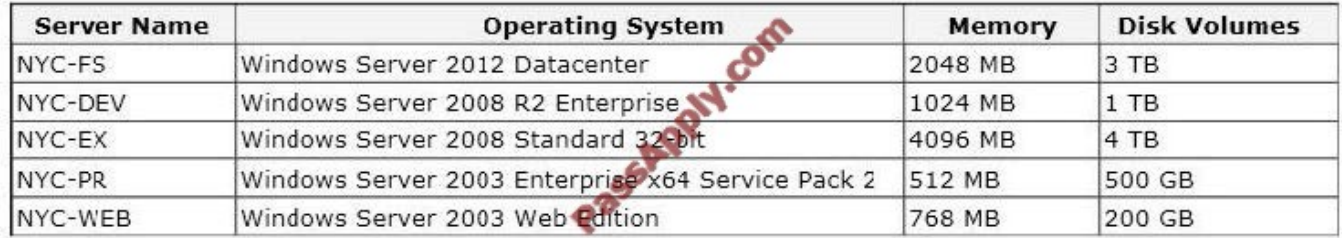

You plan to use VMM to migrate physical machines to virtual machines. You must migrate all servers that support physical to virtual (P2V) migration.

You need to migrate the servers.

Which three servers should you migrate? Each correct answer presents part of the solution.

- A. NYC-WEB
- B. NYC-PR
- C. NYC-DEV
- D. NYC-FS
- E. NYC-EX

Correct Answer: ABC

The source computer cannot have any volumes larger than 2040 GB. This disqualifies NYC- FS( not D) and NYC-EX (not E).

Note:

\* Requirements on the Source Machine

To perform a P2V conversion, your source computer:

/Must have at least 512 MB of RAM.

/ Cannot have any volumes larger than 2040 GB.

/ Must have an Advanced Configuration and Power Interface (ACPI) BIOS Vista WinPE will not install on a non-ACPI BIOS.

/ Must be accessible by VMM and by the host computer.

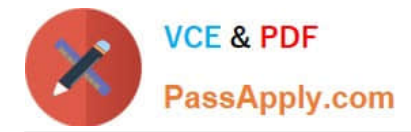

/ Cannot be in a perimeter network. A perimeter network, which is also known as a screened subnet, is a collection of devices and subnets placed between an intranet and the Internet to help protect the intranet from unauthorized Internet users. The source computer for a P2V conversion can be in any other network topology in which the VMM server can connect to the source machine to temporarily install an agent and can make Windows Management Instrumentation (WMI) calls to the source computer.

### **QUESTION 5**

An organization has a private cloud infrastructure. The organization uses Windows Server 2012 R2 servers that have the Hyper-V role installed. The organization uses all components of System Center 2012 R2.

You use Virtual Machine Manager to configure four clouds and self-service groups. In addition, you configure price sheets for chargeback reporting in Service Manager. You must implement chargeback for private cloud customers.

You need to ensure that chargeback reports in Service Manager will return data. Which three actions should you perform? Each correct answer presents part of the solution.

A. In Service Manager, configure the Virtual Machine Manager Connector.

B. Configure integration between Virtual Machine Manager and Operations Manager.

C. Import a list of Hyper-V host servers into Service Manager by using the Import Instances from the CSV File tool.

D. In Service Manager, configure the Operations Manager configuration item connector.

E. In Service Manager, configure the Configuration Manager Connector.

F. In Service Manager, configure the Orchestrator connector.

#### Correct Answer: BCD

D: Configure the SCOM (System Center Operations Manager) connector in Service Manager To get the Cloud objects we were seeing in Operations Manager into the CMDB in Service Manager, the Operations Manager connector in Service Manager needs to be configured.

To do this, follow these steps:

Open the Service Manager console as an Administrator.

Select "Administration" in the Wunderbar and expand "Administration and Connectors." In the action menu, select: Create Connector > Operations Manager CI Connector Etc.

B: Configuring Virtual Machine Manager (VMM) for Chargeback

In Virtual Machine Manager the following configuration need to take place:

/ Create one or more Clouds / Provision or assign VMs to the Clouds / (B) Configure integration between Virtual Machine Manager and Operations Manager / Verify that the right information is exchanged between Operations Manager and Virtual Machine Manager.

C: About Importing Data from Comma-Separated Files into Service Manager Configuration items contained in a commaseparated value (.csv) file can be imported into the Service Manager database by using the Import from CSV File feature.

This feature lets you to bulk-import instances of any class type or projection type that is defined in the Service Manager

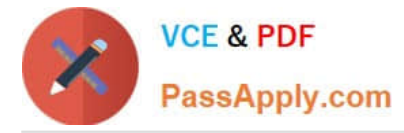

database. You can use this feature to:

?Create configuration item or work item instances from data stored in a tabular format.

?Bulk-edit existing database instances.

?Populate the Service Manager database by using data exported from an external database. ?Circumvent data entry through forms when many class instances must be created at the same time.

[Latest 74-409 Dumps](https://www.passapply.com/74-409.html) [74-409 VCE Dumps](https://www.passapply.com/74-409.html) [74-409 Study Guide](https://www.passapply.com/74-409.html)

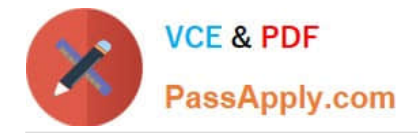

To Read the Whole Q&As, please purchase the Complete Version from Our website.

# **Try our product !**

100% Guaranteed Success 100% Money Back Guarantee 365 Days Free Update Instant Download After Purchase 24x7 Customer Support Average 99.9% Success Rate More than 800,000 Satisfied Customers Worldwide Multi-Platform capabilities - Windows, Mac, Android, iPhone, iPod, iPad, Kindle

We provide exam PDF and VCE of Cisco, Microsoft, IBM, CompTIA, Oracle and other IT Certifications. You can view Vendor list of All Certification Exams offered:

# https://www.passapply.com/allproducts

# **Need Help**

Please provide as much detail as possible so we can best assist you. To update a previously submitted ticket:

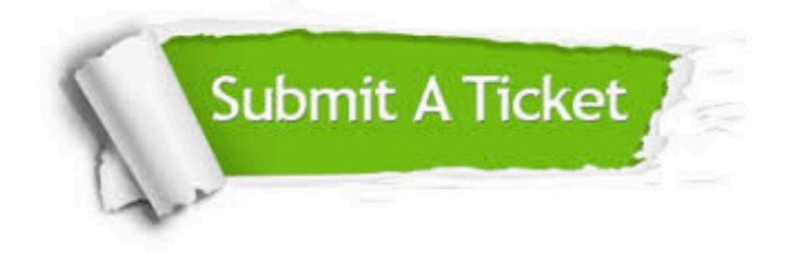

#### **One Year Free Update**

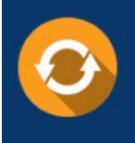

Free update is available within One fear after your purchase. After One Year, you will get 50% discounts for updating. And we are proud to .<br>poast a 24/7 efficient Customer Support system via Email

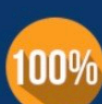

**Money Back Guarantee** To ensure that you are spending on

quality products, we provide 100% money back guarantee for 30 days from the date of purchase

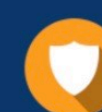

#### **Security & Privacy**

We respect customer privacy. We use McAfee's security service to provide you with utmost security for vour personal information & peace of mind.

Any charges made through this site will appear as Global Simulators Limited. All trademarks are the property of their respective owners. Copyright © passapply, All Rights Reserved.